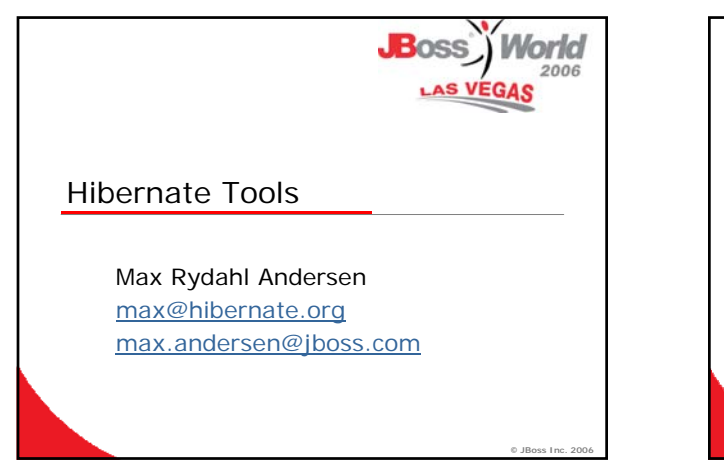

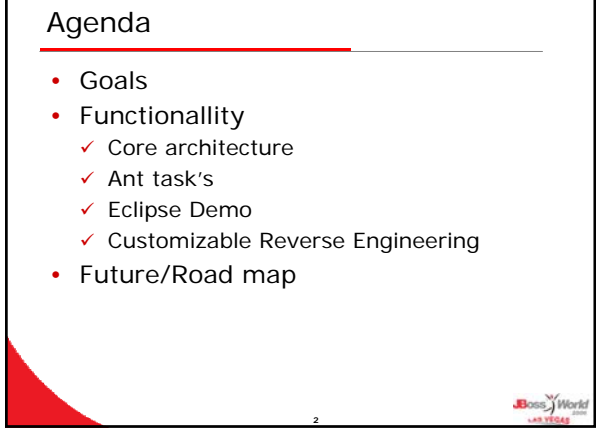

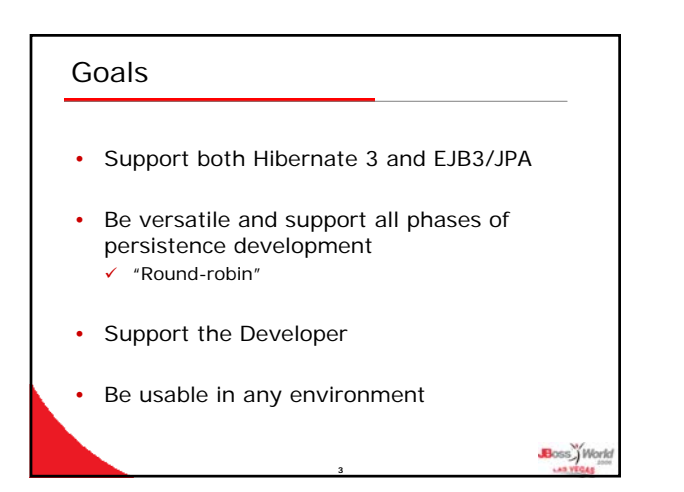

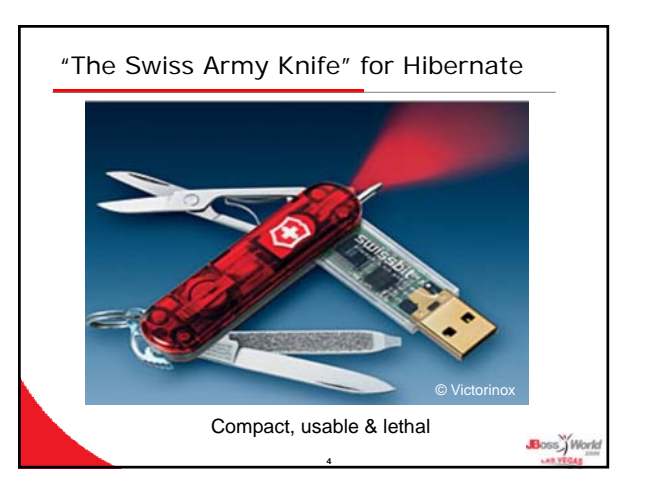

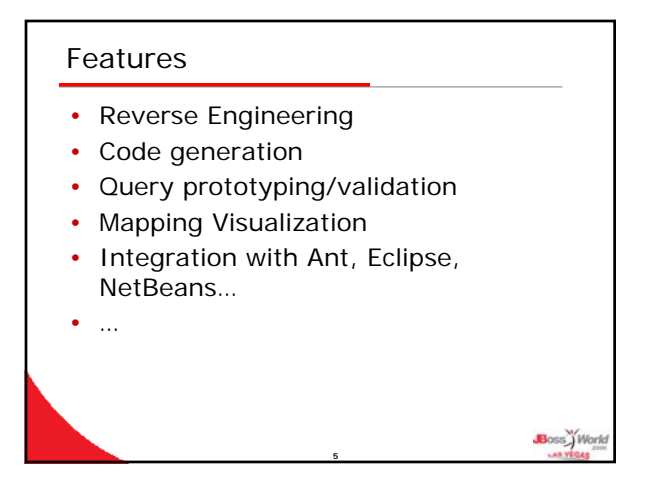

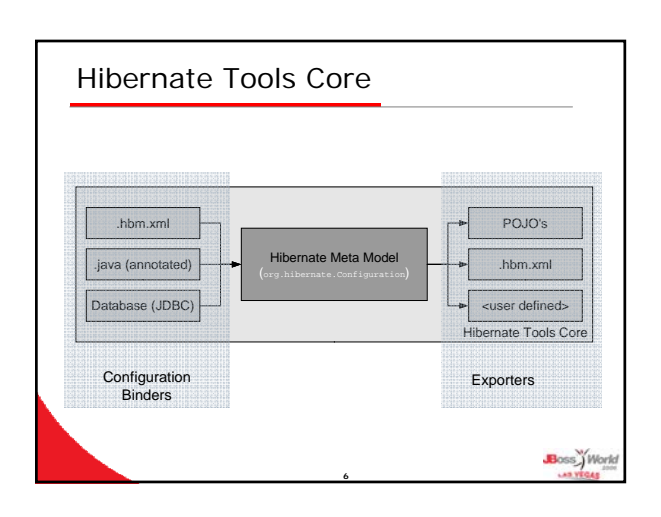

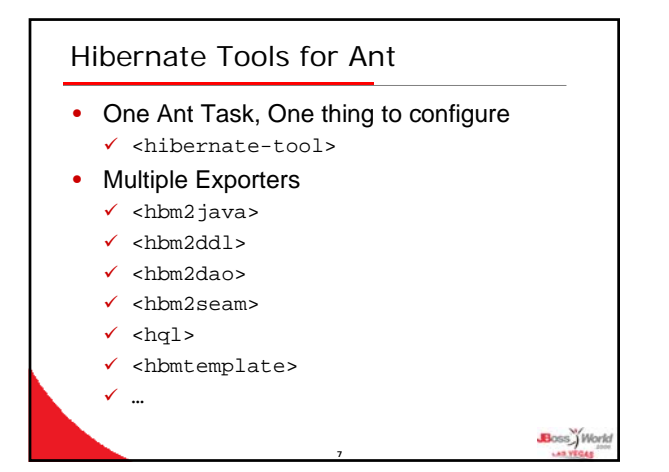

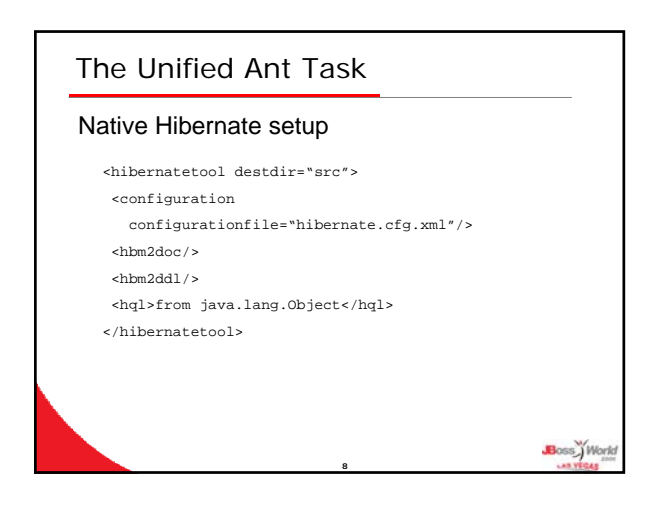

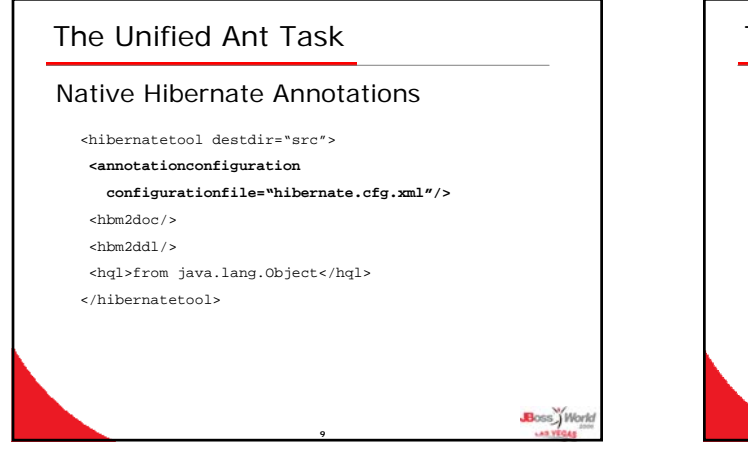

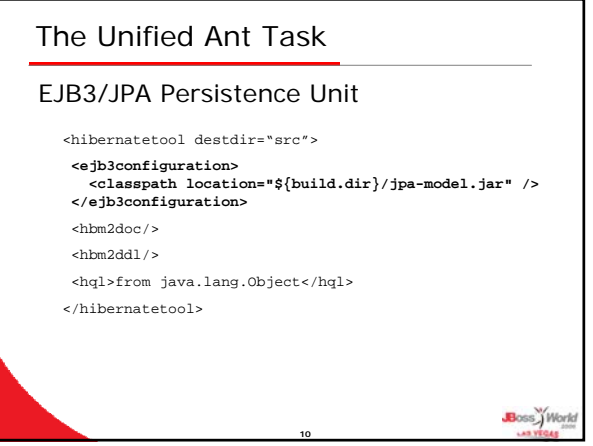

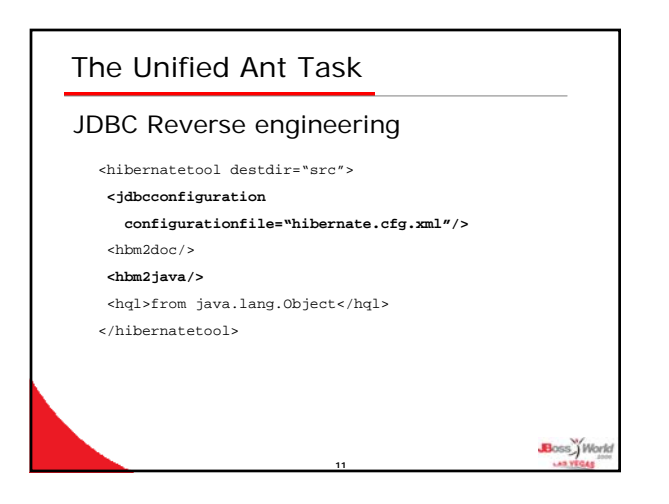

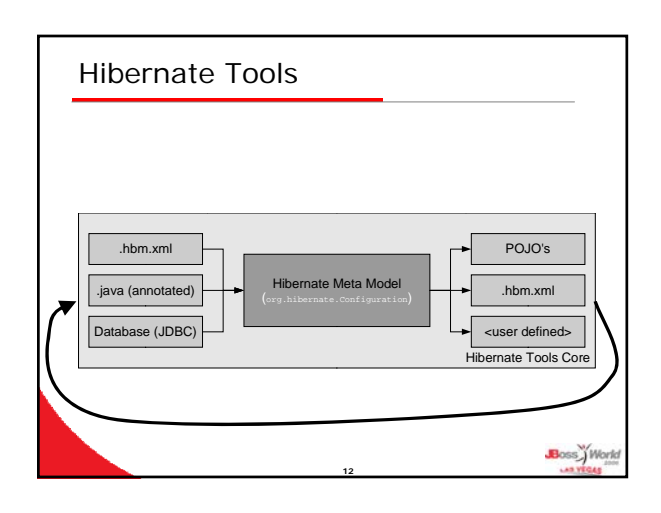

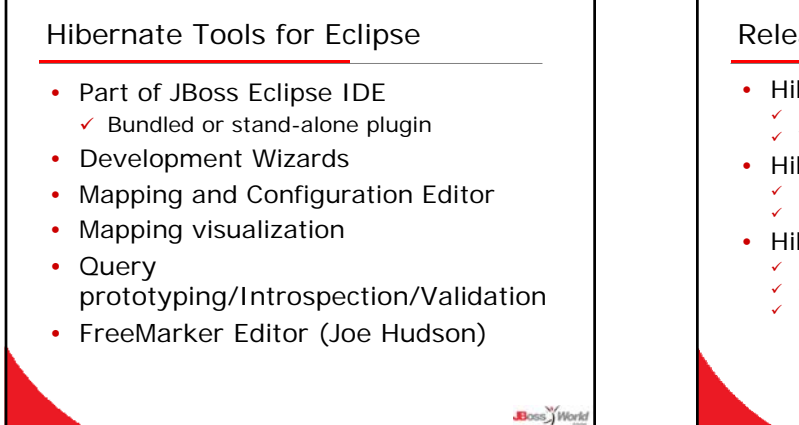

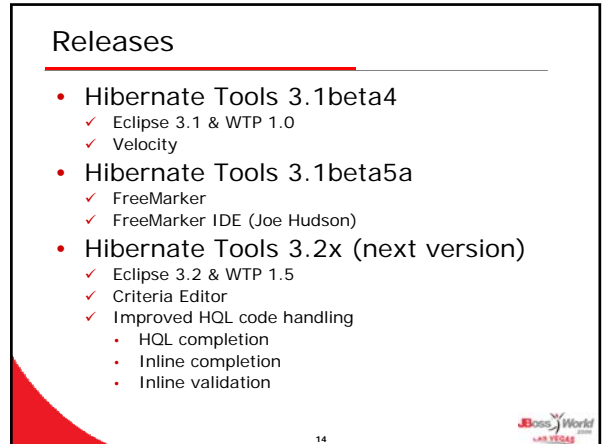

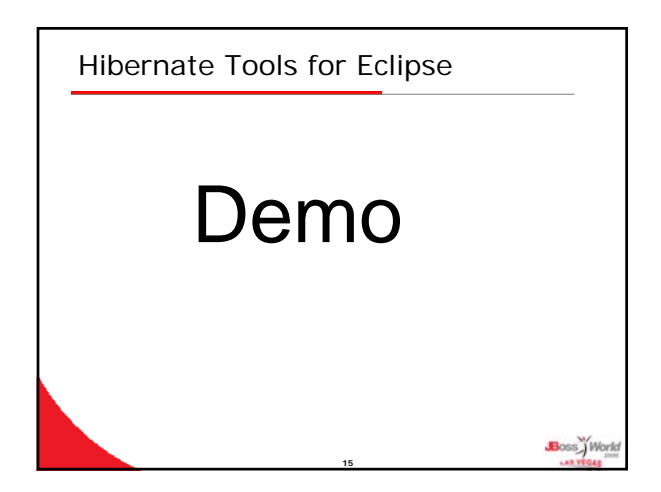

**13**

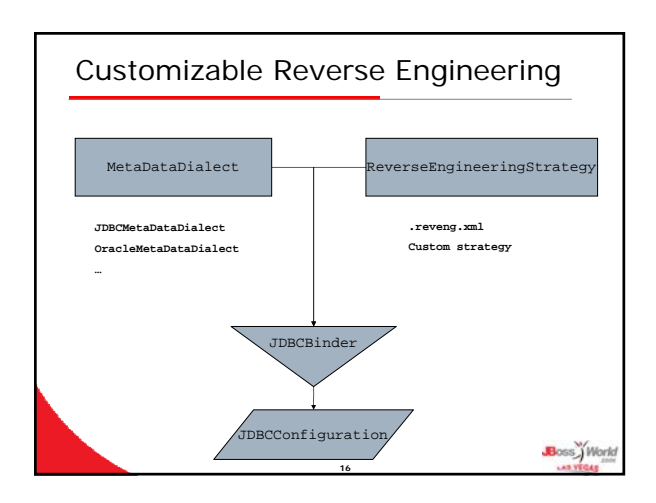

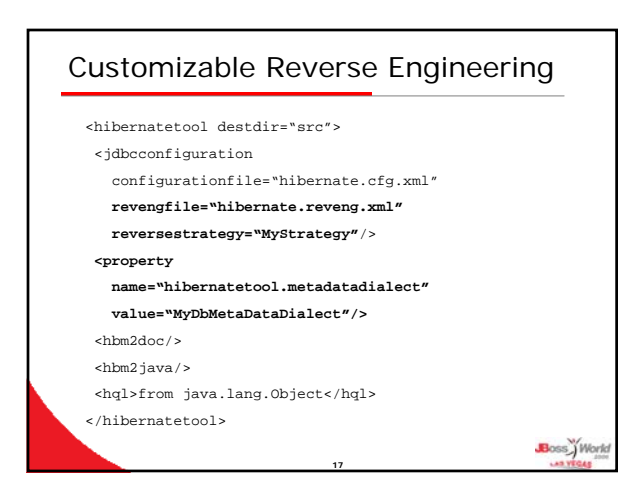

# Road map

- Enhance existing exporters 9 JBoss Seam & ejb3
- Add more exporters 9 DataGen, …
- Integrate/bundle with Dali
- More "beginner" support
- More "where needed" support

**18**

• …

Boss Work

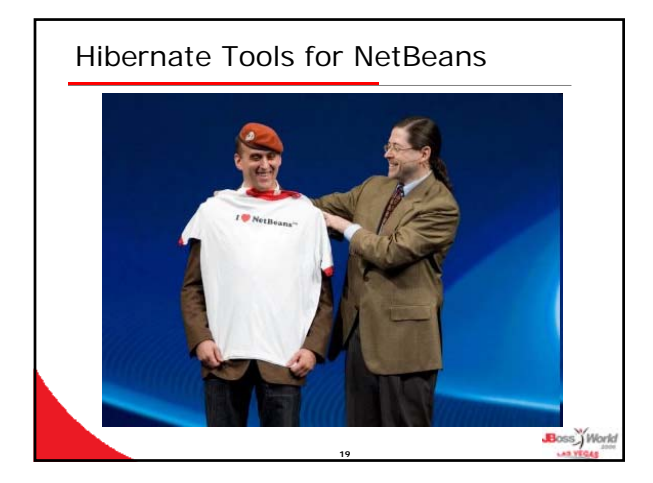

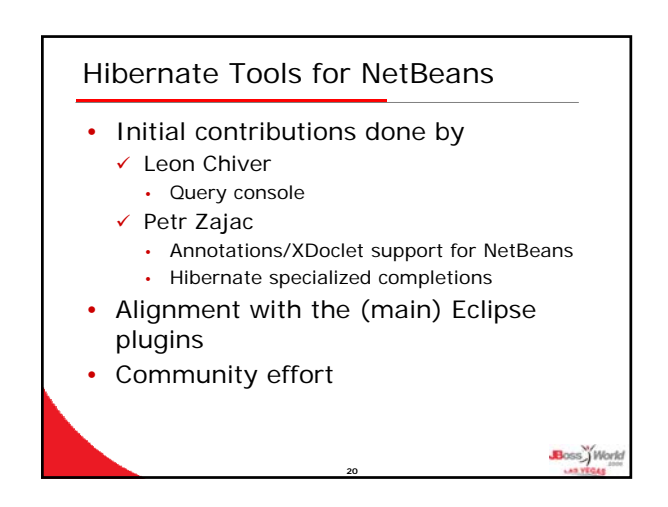

## Q & A

#### Related talks at JBossWorld

"EJB3", Bill Burke, Today "Using JBoss for Tactical Space Operations" Kenneth Rabe, Wednesday "JBoss Eclipse IDE", JBoss IDE Team, Thursday "JBoss Seam", Norman Richards, Thursday

**21**

## Tools forum at http://forum.hibernate.org

### Doc/Downloads at

http://tools.hibernate.org

Boss.) Work